$\overline{O}$ 

これを FreeBSD 上で実現するものとして,前者についてはパッケージ集である POPS を開発し,後

 $\frac{1}{2}$ 

# **Constructing Common Environment for Independent Networks**

木本雅彦*†,* 大野浩之*††*

### Masahiko Kimoto*†,* and Hiroyuki Ohno*††*

There are many small scale networks which are using their own servers recently. We need to establish the administration model for those networks. Especially, to improve configuration management, providing common environment including OS and applications is recommended. We introduce two techniques, development of the common environment and clarification of information which depends on each hosts. In this paper, we describe the design and implementation of those techniques and consideration from experiences of the development and the operation.

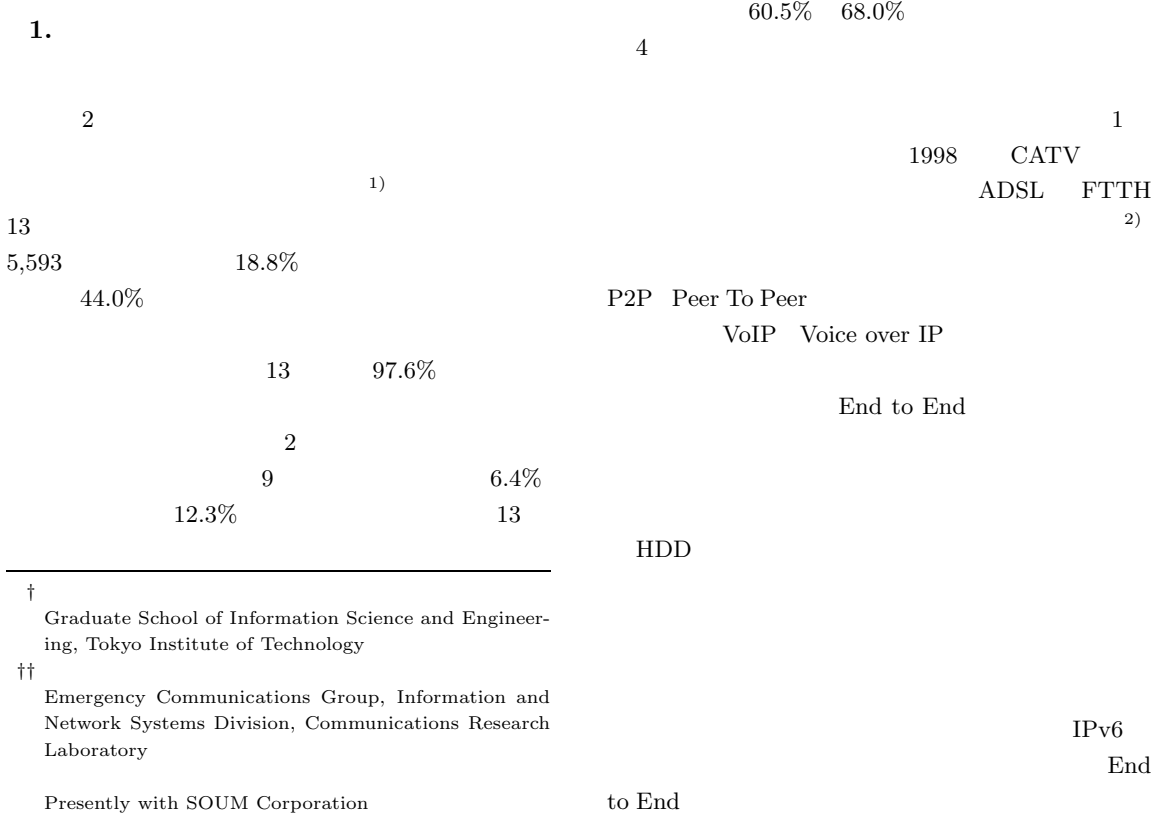

 $\rm TMN$   $^{\rm 3)}$ 

 $SOHO$ 

普及を目指している4)  $\cos$ 

FreeBSD

**2.**  $\blacksquare$ 

OS  $\overline{\text{OS}}$ 

 $\bf{A}$ 

**B**  $\mathbf{B}$ 

C

**A** UNIX

 $\bf{B}$ 

CD-ROM

**C** and the set of  $\mathbf{C}$ 

ていないいわゆる放置サーバが多数存在する.2001 WEB

CPU  $\overline{CPU}$ 

UNIX  $\,$ 

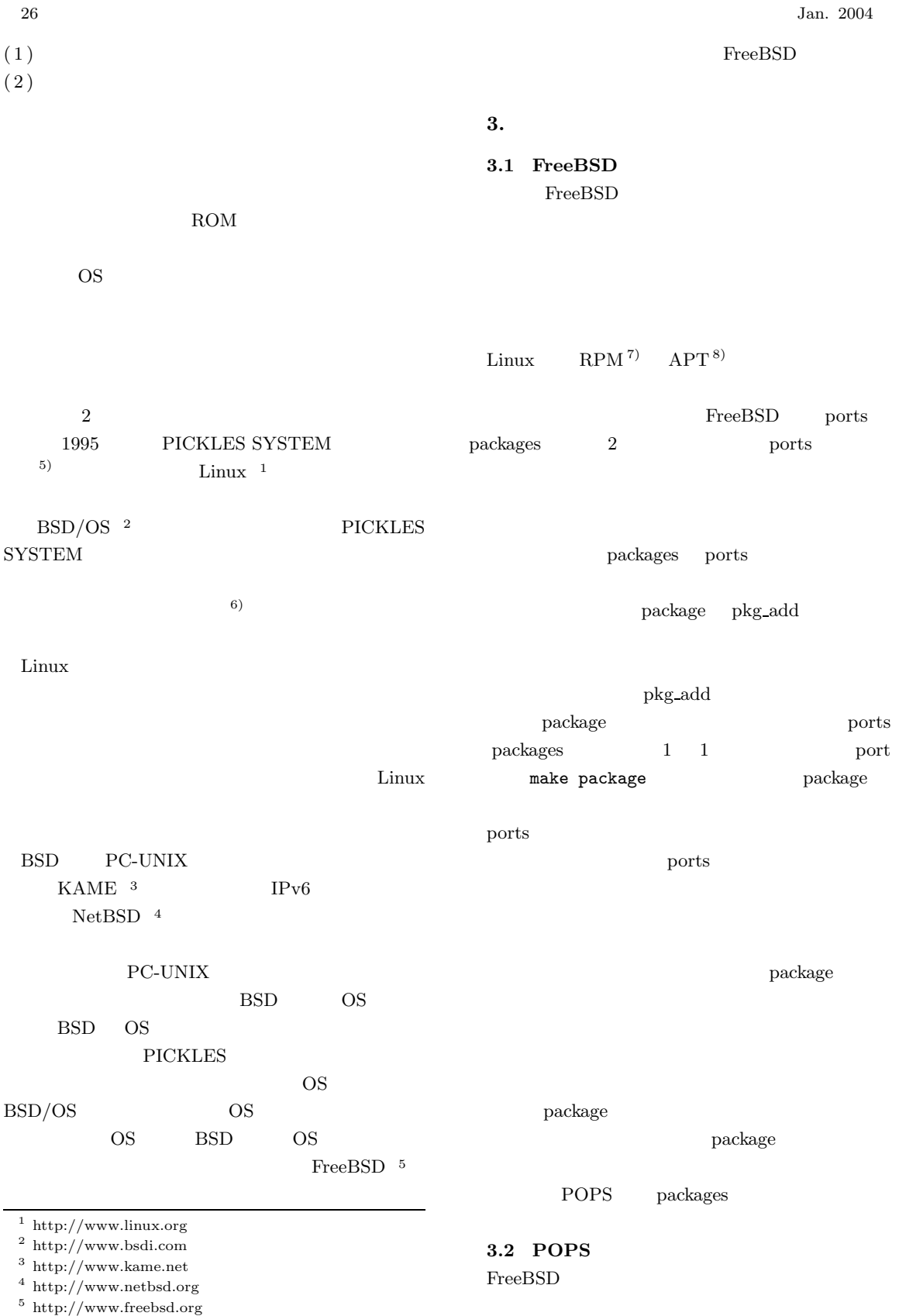

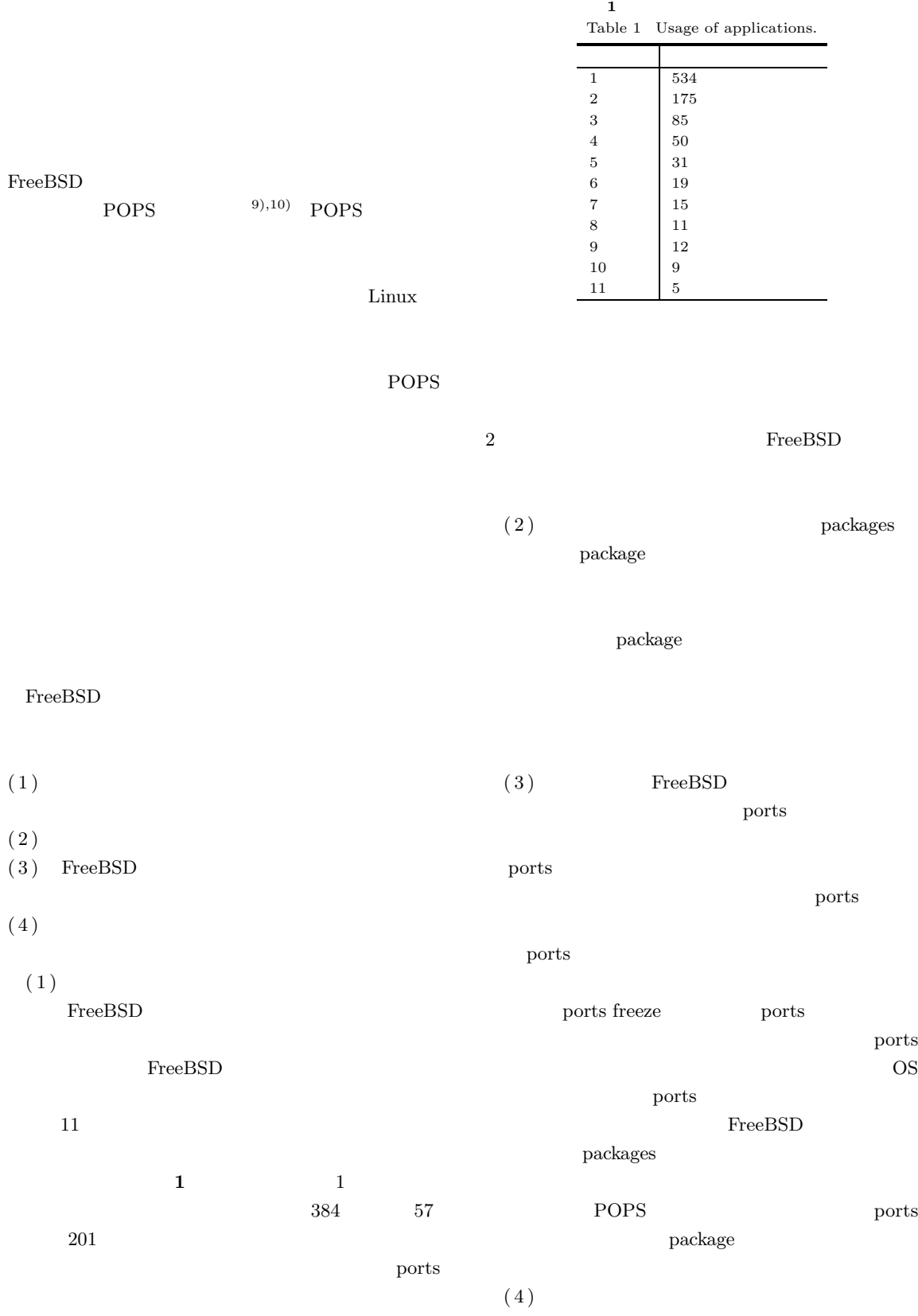

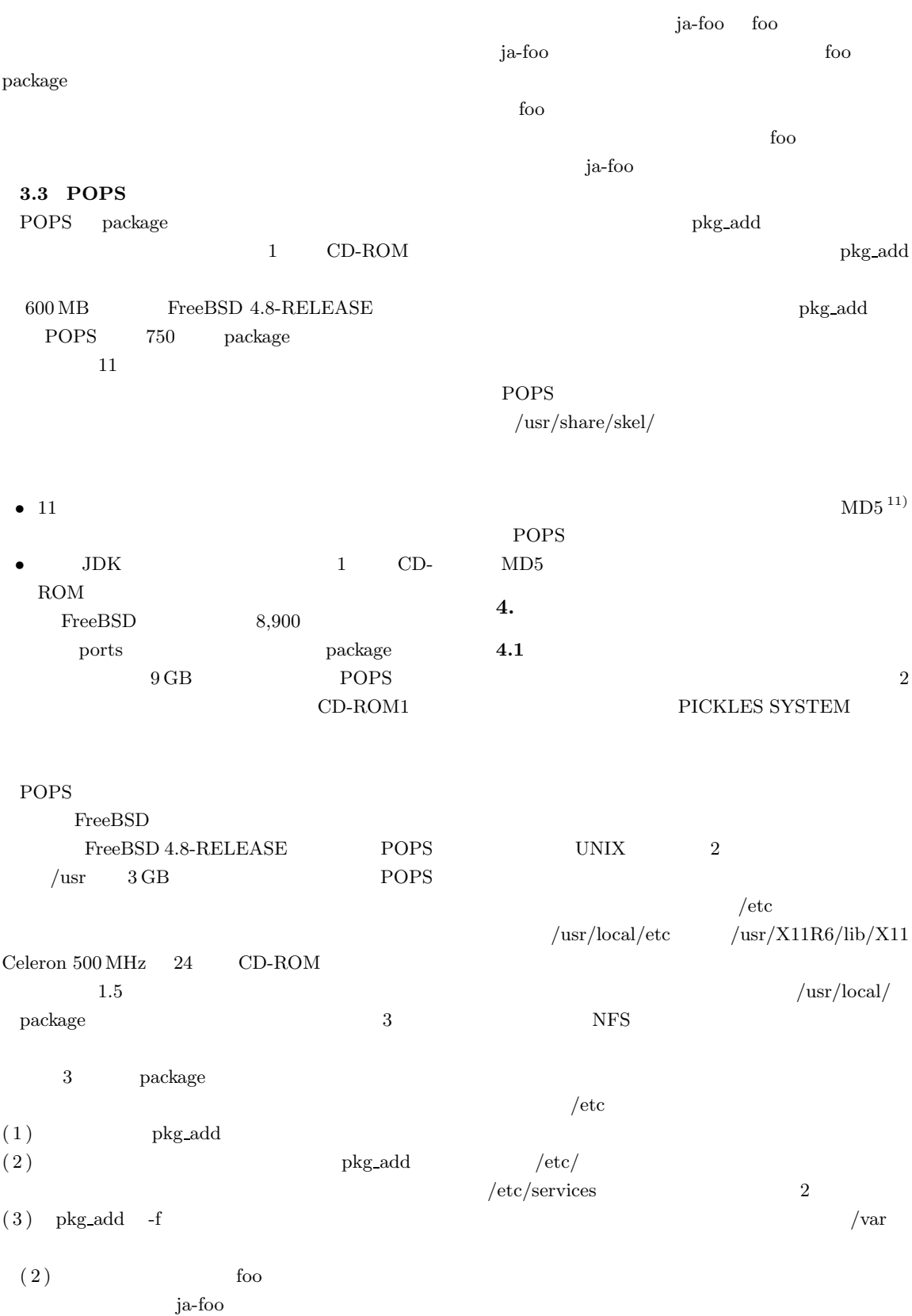

**2** the contract of the contract of the contract of the contract of the contract of the contract of the contract of the contract of the contract of the contract of the contract of the contract of the contract of the contr Table 2 Classification of the information.

## $/$ local $/$ PICKLES SYSTEM  $2$

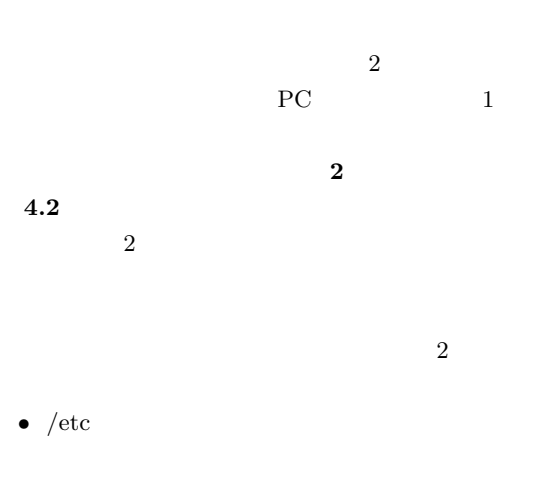

- *•* ユーザディスクのパーティション情報をどのよう union
- $BSD/OS$ PICKLES SYSTEM  $/etc$

sudo sudo terminale  $\sim$ 

ないと動作しないアプリケーションも存在した.union

 $/$ etc  $/$ 

 $/e$ tc  $/$ etc  $/$  $/\text{usr}/\text{local}/\text{etc}$  /etc/usr.local  $/\mathrm{usr}/\mathrm{local}/\mathrm{etc}$  $/u/etc$ /etc union union

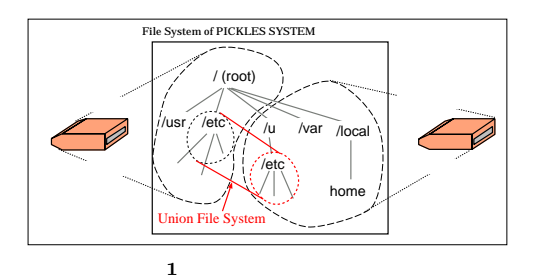

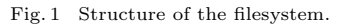

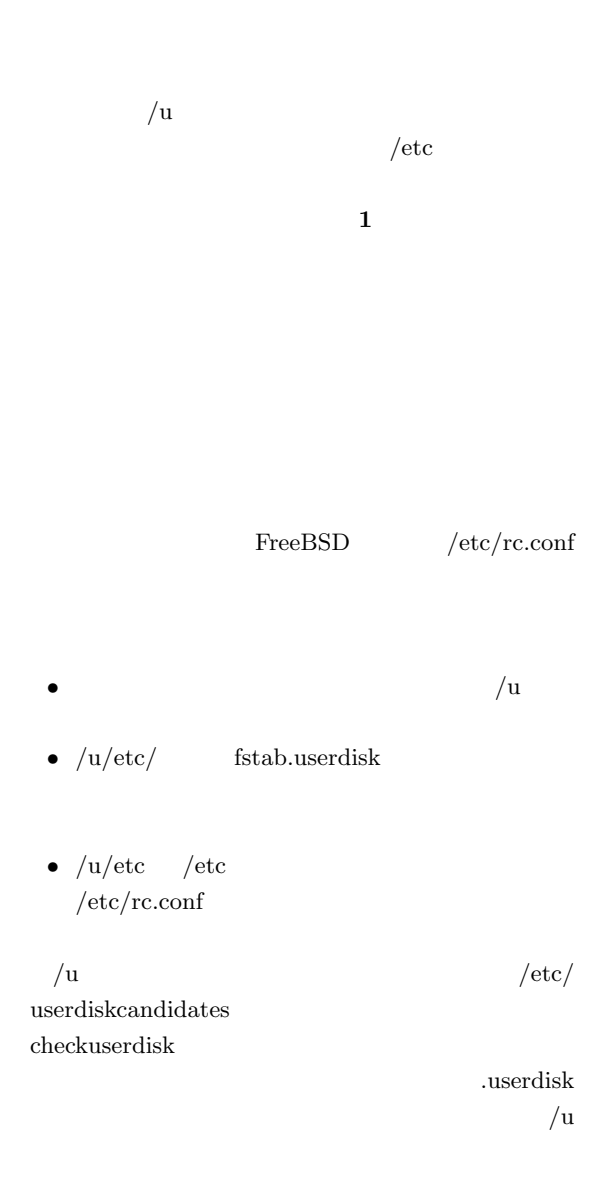

 $/u/etc/fstab.$ userdisk  $/etc/fstab$  libc getfsent() getfsfile()

/etc/fstab /etc/fstab.userdisk

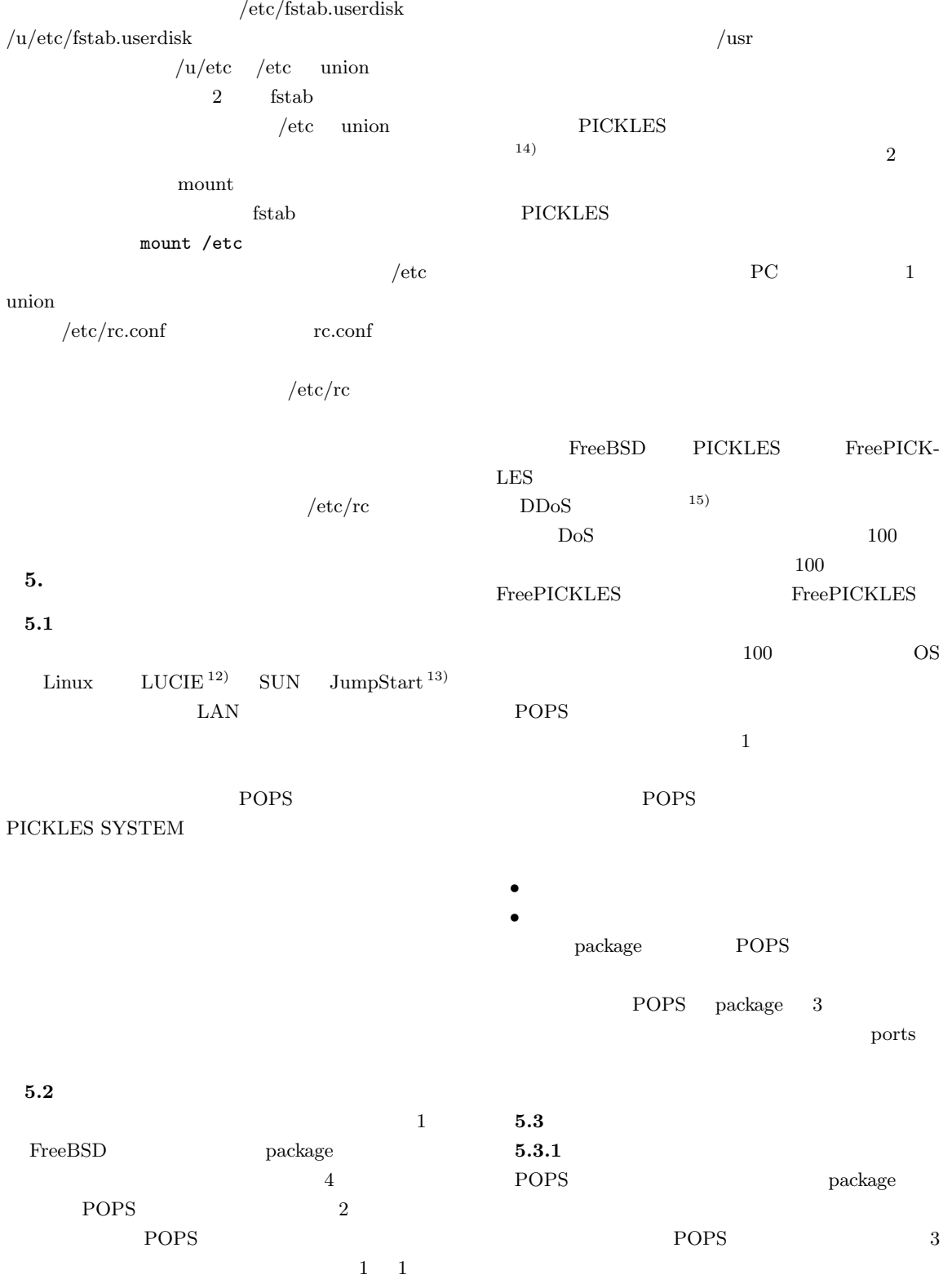

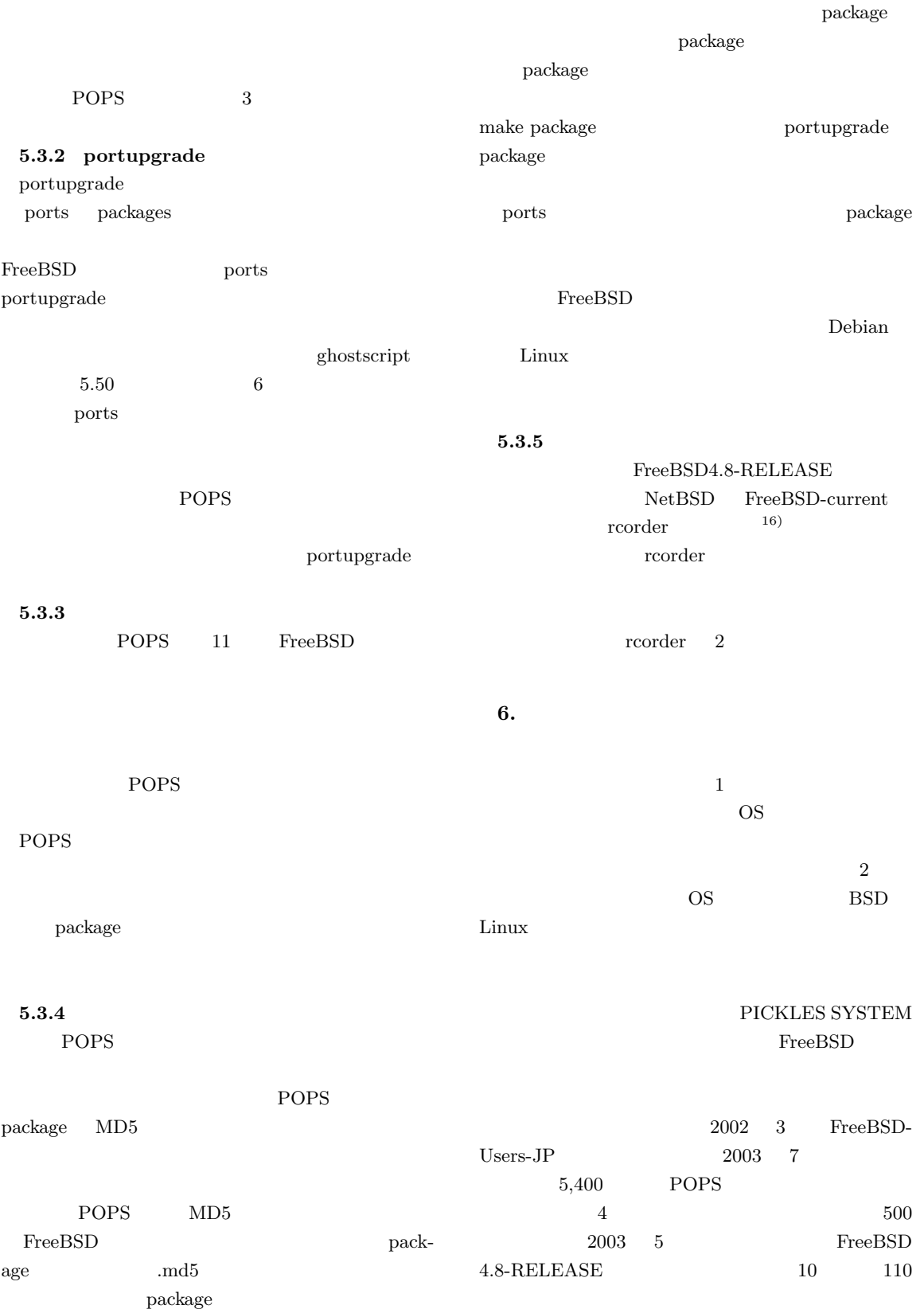

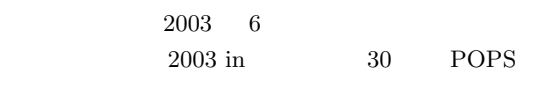

### CD-ROM

#### POPS

URL URL http://www.ohnolab.org/˜kimoto/freebsd/ pops.html FreePICKLES

POPS and the property of  $P$ 

POPS

POPS

1)  $14$   $\frac{\text{http://}}{\text{http://}}$ www.johotsusintokei.soumu.go.jp/whitepaper/ ja/h14/index.html

#### 2)  $(2)$

http://terakoya.yomiuri.co.jp/shiro/rekishi/ nenpyo/90s.html

3) ITU-T: Overview of TMN Recommendations, M.3000 (2000).

 $4)$ 

 $-$ (4)  $55$   $4S-8$ (1997).  $5)$   $-$ PICKLES 52 3Y- $2(1996).$ 

6)  $\hphantom{\text{1}}$  $IAA$ 

Vol.18, No.6, pp.27–42,  $(2001)$ . 7) Barnes, D.: RPM How/To. http://www.redhat.com/support/wpapers/ rpm-howto.pdf 8) Silva, G.N.: APT HOWTO. http://www.debian.org/doc/manuals/

apt-howto/index.en.html 9) POPS: Package Of the PackageS—  $FreeBSD$  PRESS,

No.10, pp.96-99, (2002). 10) POPS:FreeBSD

2002-DSM-25 No.25, pp.43-48,  $(2002).$ 11) Rivest, R.: *The MD5 Message-Digest Algorithm*, RFC 1321 (1992).<br>12)

12) Lucie

 $SAC-$ 

SIS2003  $pp.365-372$  (2003).

13) Snevely, R.: JumpStartTM: NIS sysidcfg (1999). http://www.sun.co.jp/blueprints/ 1099/jumpstart.pdf

 $14)$ PICKLES DSM  $'98$  pp.93–99,  $(1998).$ 

 $15)$ 

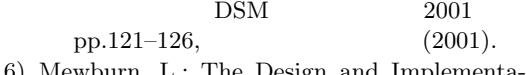

16) Mewburn, L.: The Design and Implementation of the NetBSD rc.d system, *Usenix Annual Technical Conference*, USENIX (2001).

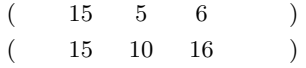

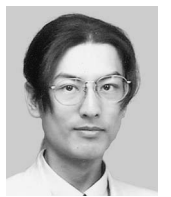

1995 卒業.2002 年同大学院数理・計算科

管理運用面に着目した OS 構築手法の研究開発を専門

1994

 $ACM$ 

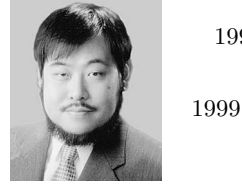

 $1980$ 

WIDE ITU-T SG17 Q.10